**The Classroom/Laboratory Observation Protocol for Undergraduate STEM (COPUS/LOPUS)**

Olushola Owolabi

### **Difference between LOPUS & COPUS Observational Protocols**

- COPUS does not capture the nature of students' and instructors' verbal interactions (e.g., discussions of concepts underlying the experiment, data analysis, or procedures to setup equipment), which may serve as indicators of the students' level of cognitive engagement
- LOPUS captures both students' and TAs' behaviors every 2 min as well as initiators of verbal interactions and the nature of these verbal interactions (Velasco, et al., 2016 ).

#### **LOPUS is a segmented protocol that characterizes**

(1) instructional behaviors without a priori criteria of quality, (2) students' and TA's behaviors, (3) the extent and initiator of verbal interactions between students and TA, and (4) the nature of the content being discussed during these verbal

interactions (Velasco, et al., 2016 ).

#### **Tips**

- Document date, time, course title,
- Fill out a new row in the observation protocol at every 2-min interval
- Use either your cell phones set to count time up or a sand timer.
- Use the comment section if confused about an action.

### **The Classroom Observation Protocol for Undergraduate Courses (COPUC)**

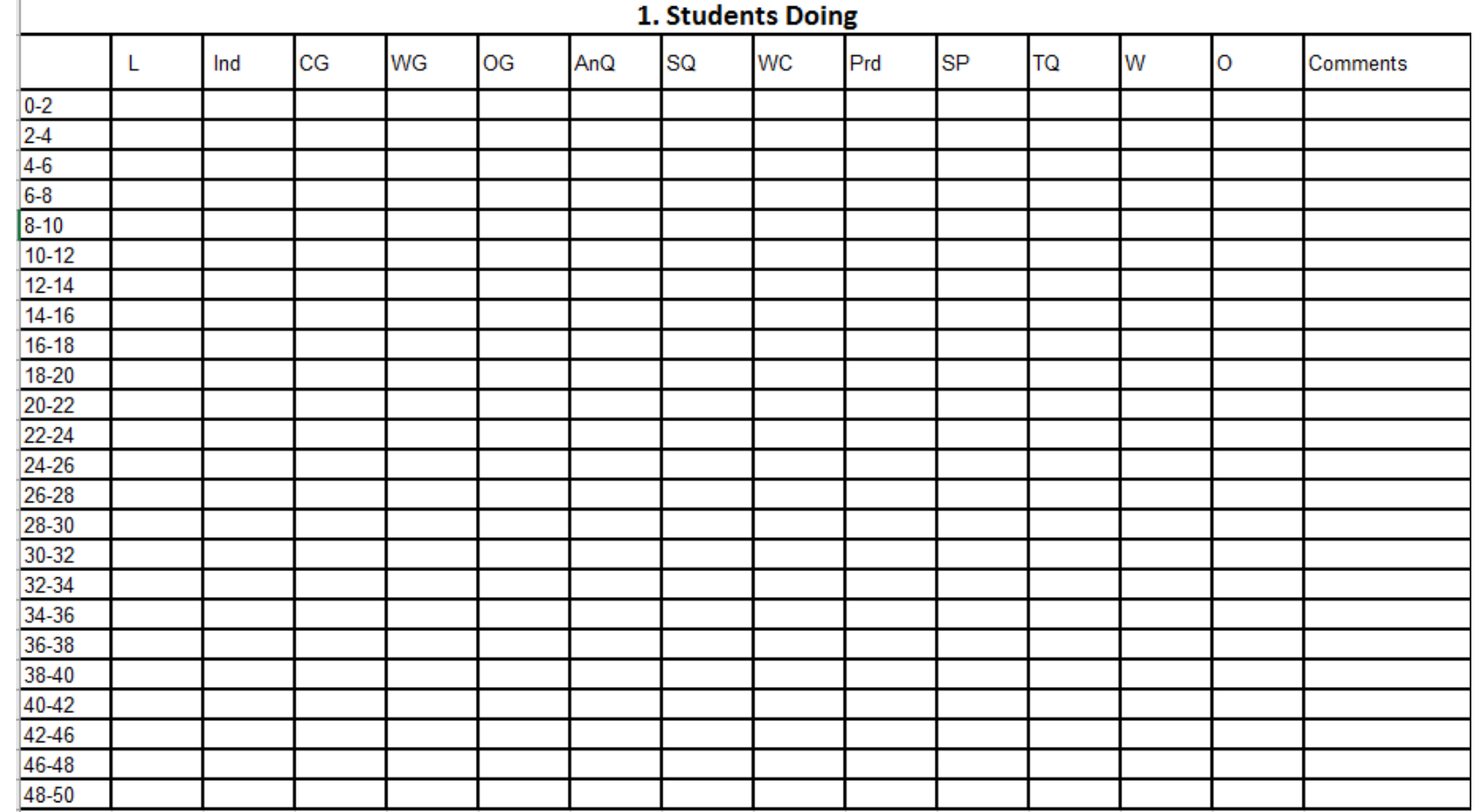

### **The Classroom Observation Protocol for Undergraduate Courses (COPUC)**

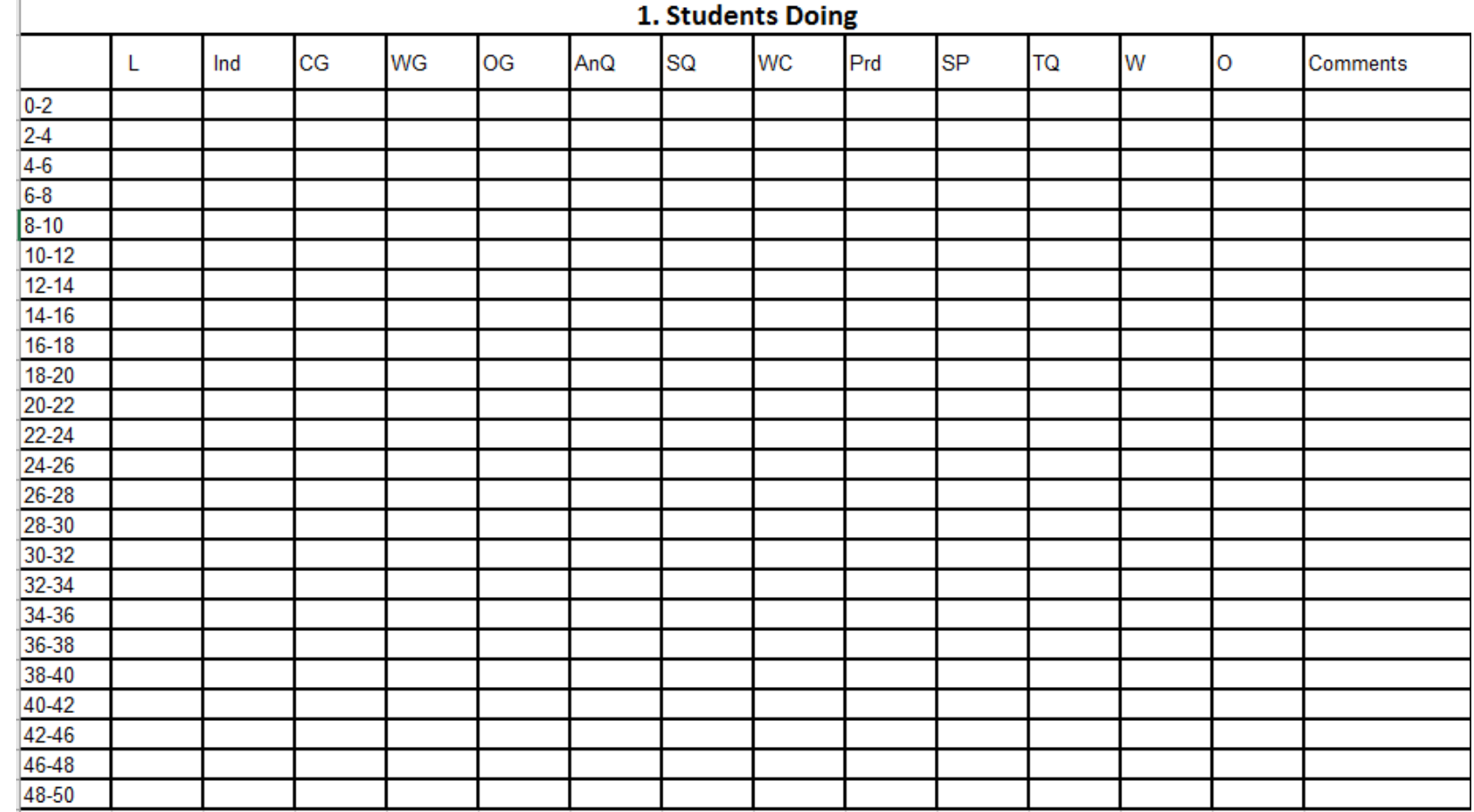

# COPUS

1

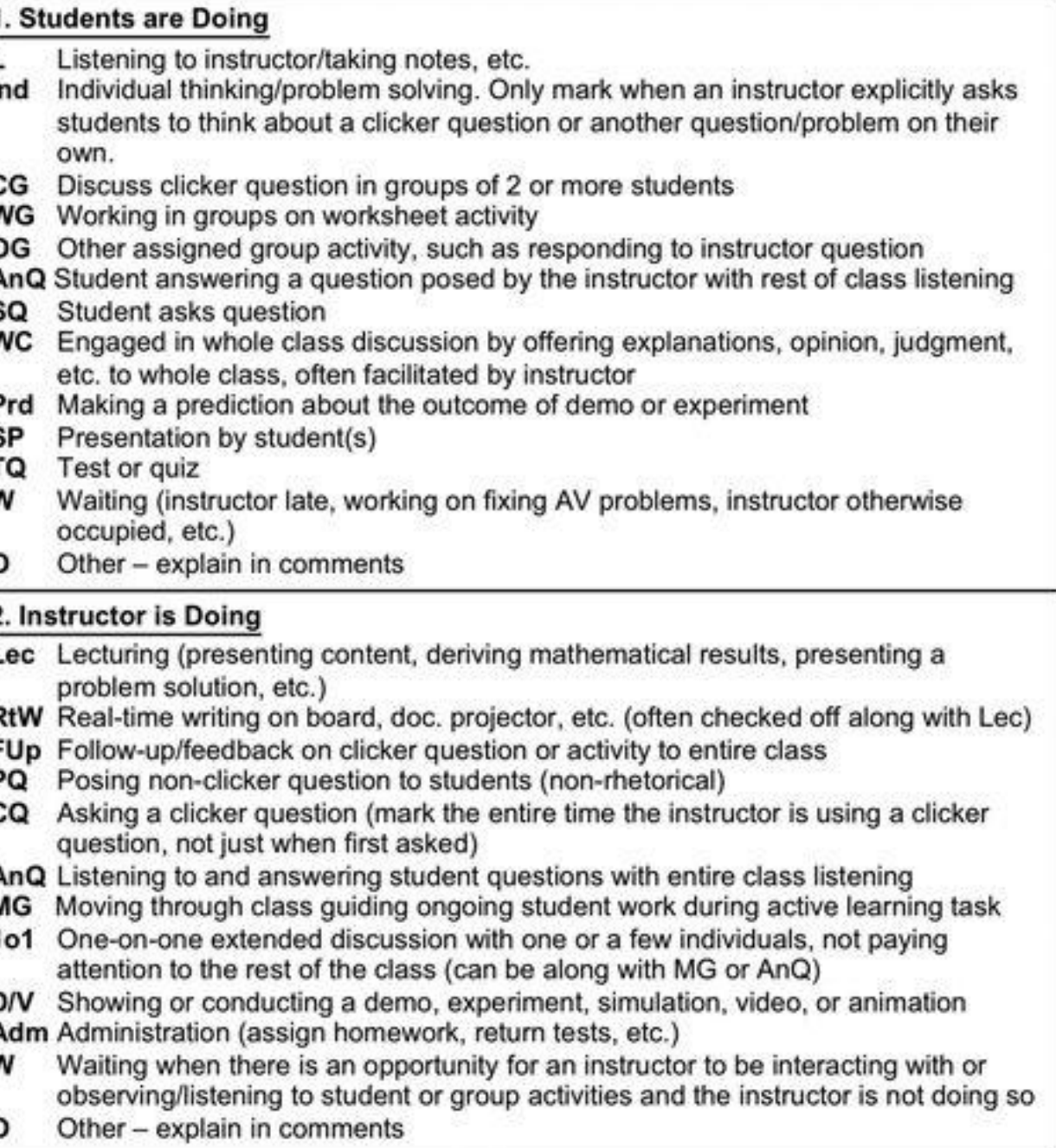

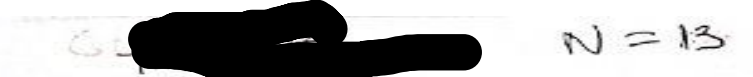

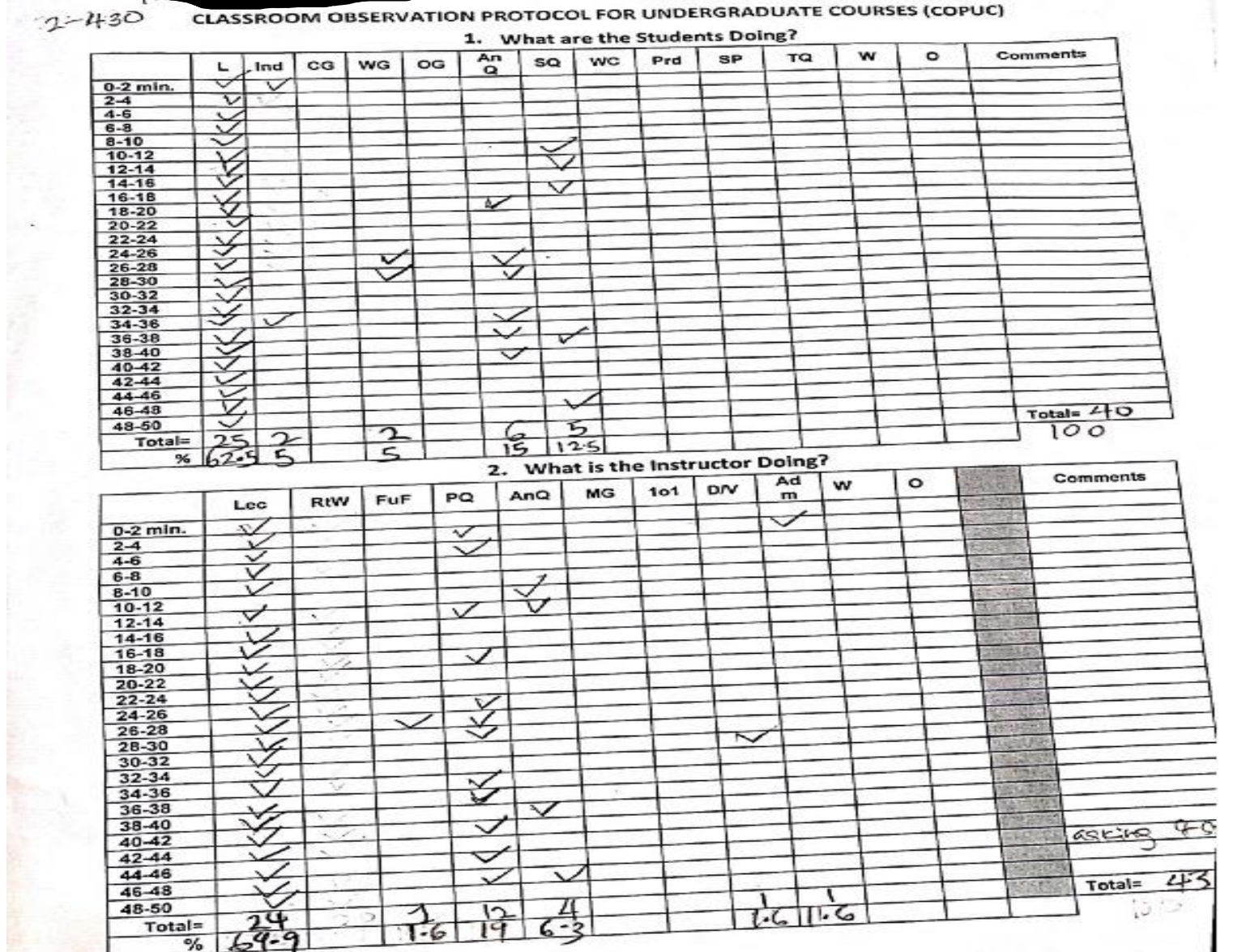

Scanned with CamScanner

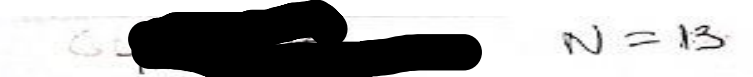

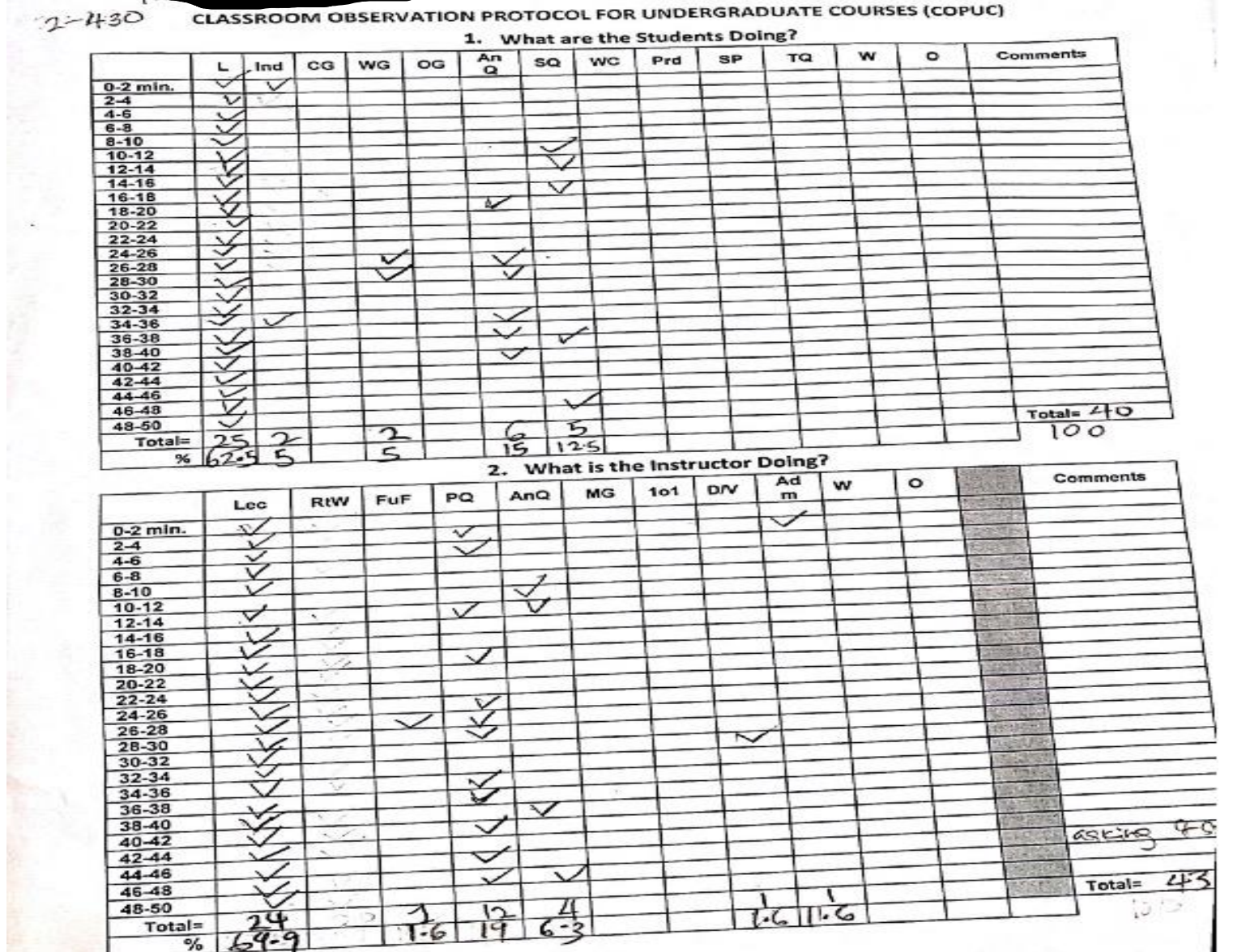

Scanned with CamScanner

## Sample descriptive result.

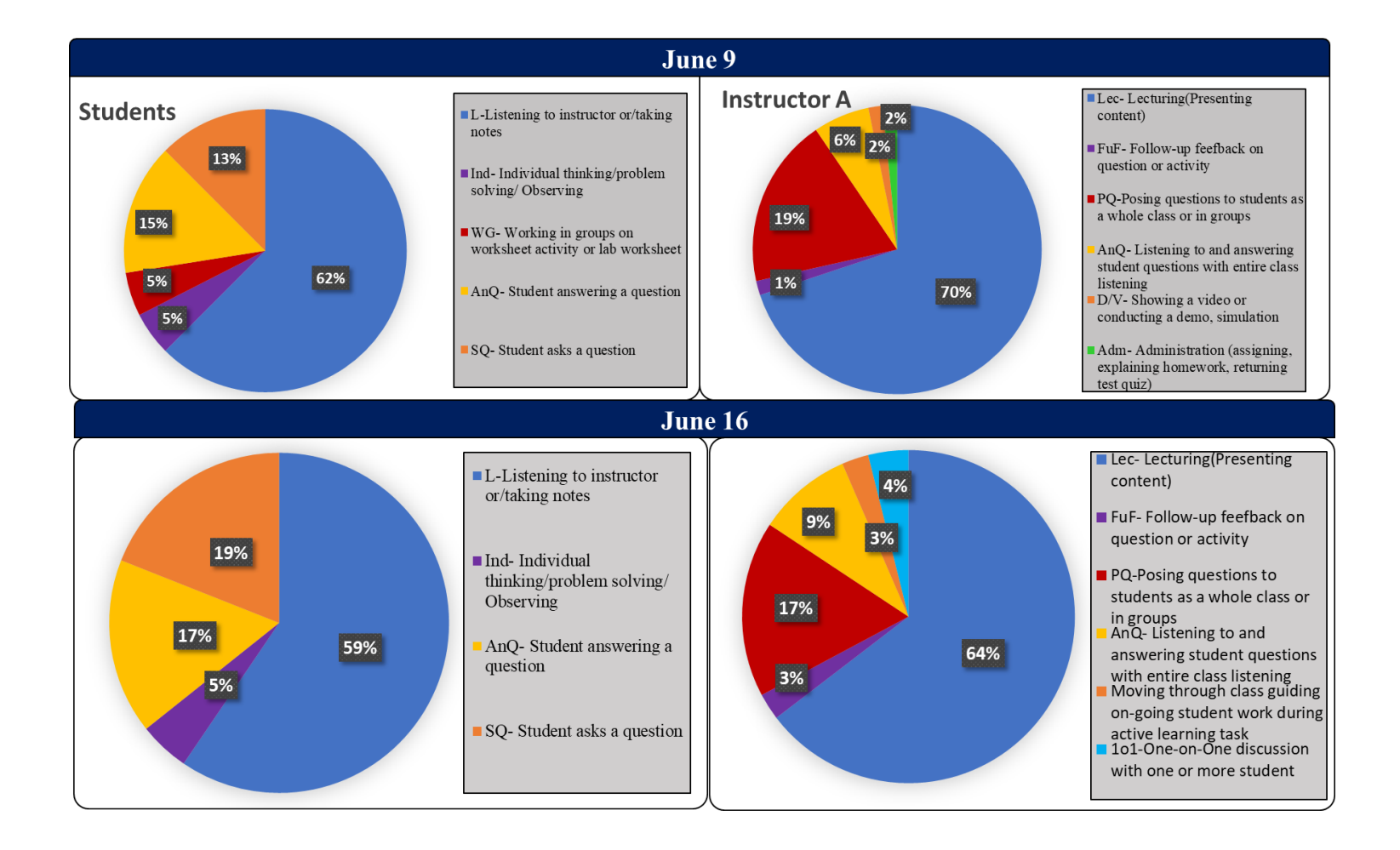

## Sample descriptive result.

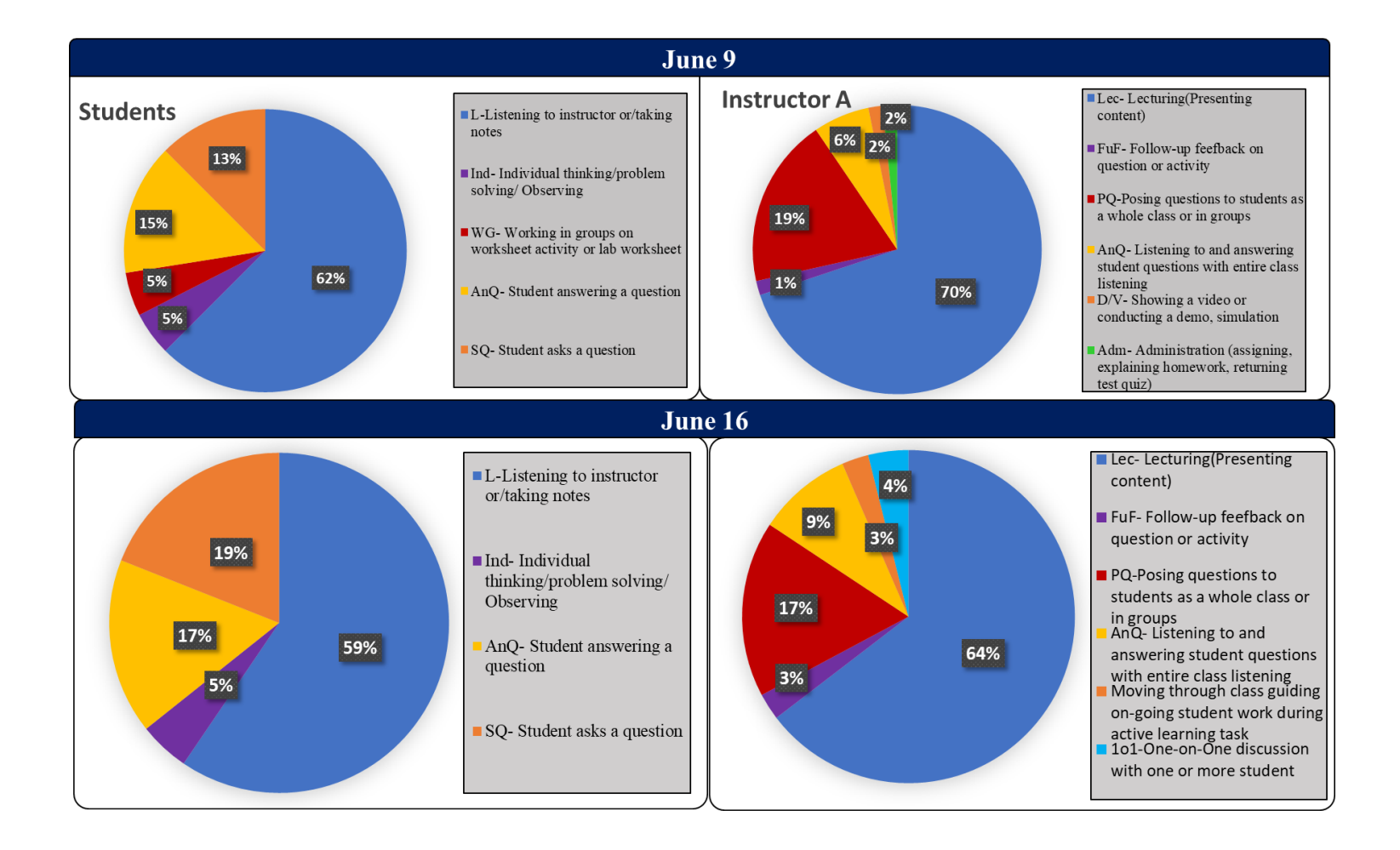

#### TA's Instructional Behaviors Codes in LOPUS

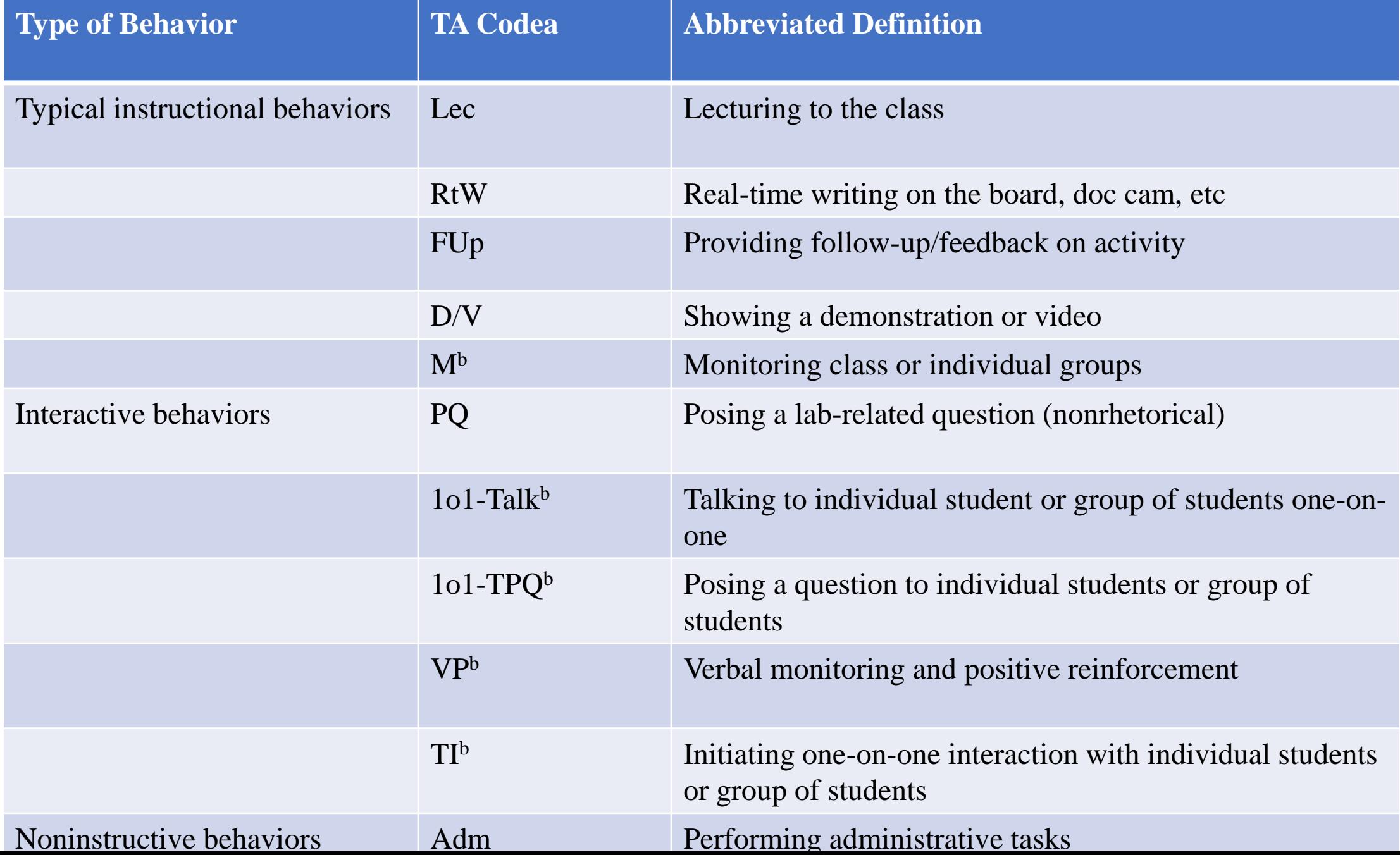

#### Students' Behaviors Captured in LOPUS

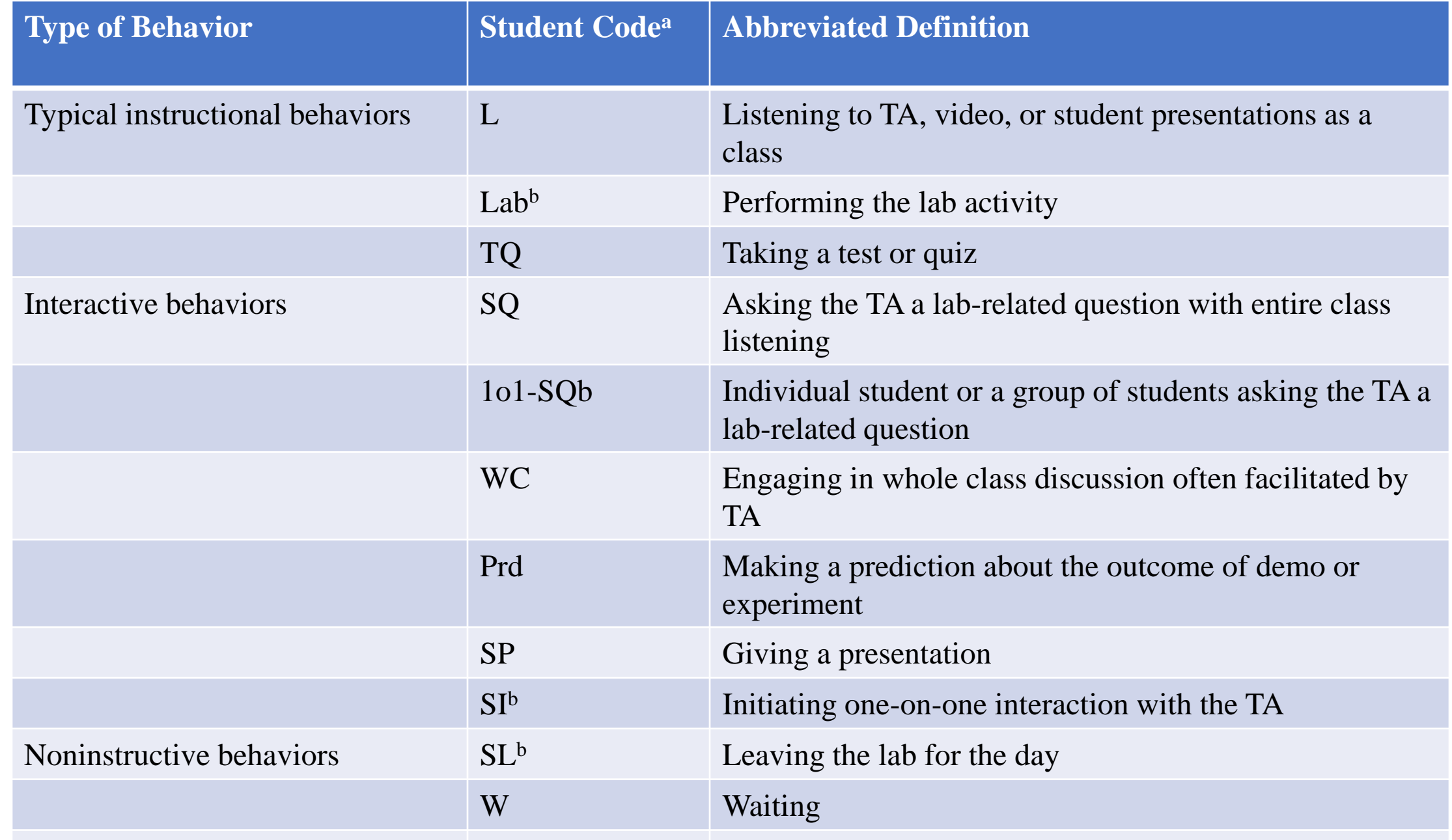

#### Practice time

#### Questions